#### Loops and Iteration Chapter 5

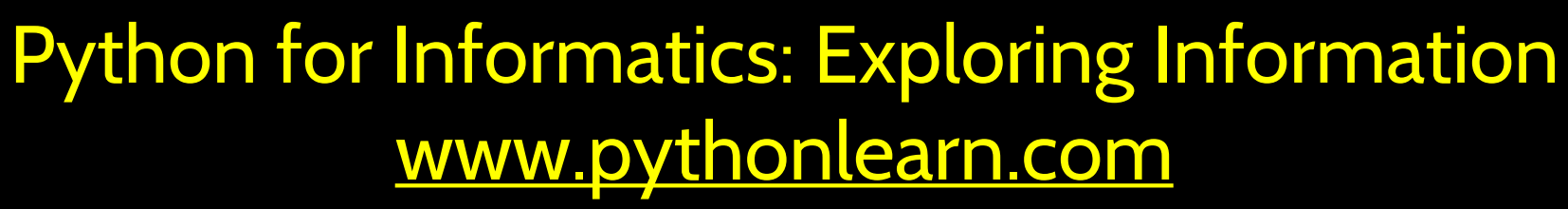

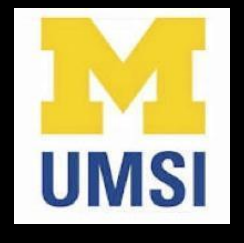

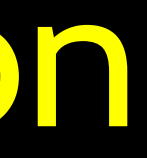

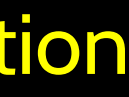

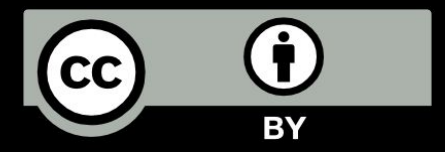

Program:

**n = 5 while n > 0 : print n n = n – 1 print 'Blastoff!' print n**

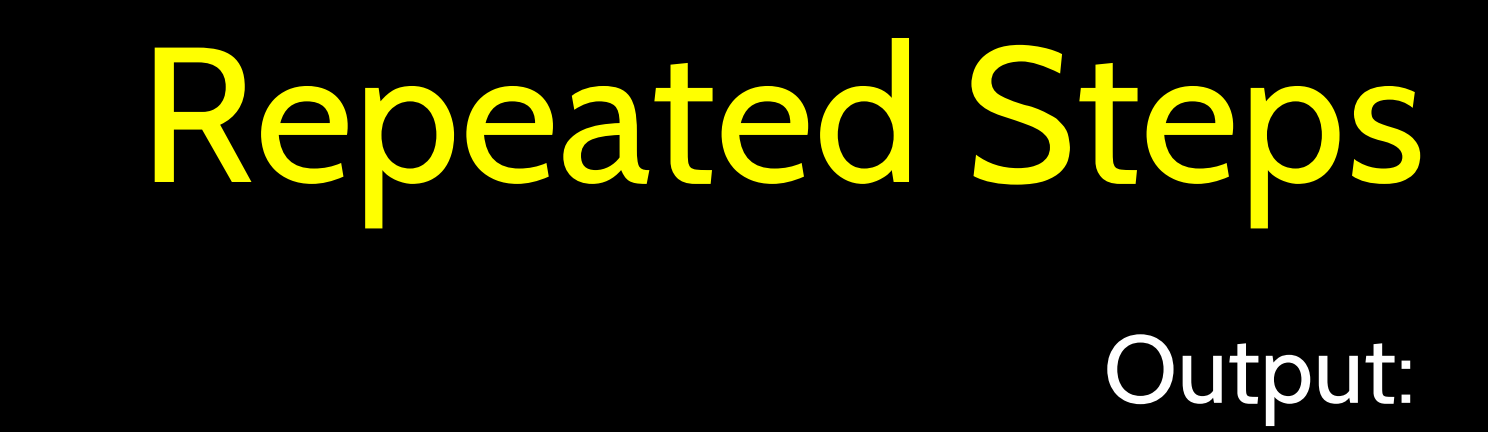

Loops (repeated steps) have iteration variables that change each time through a loop. Often these iteration variables go through a sequence of numbers.

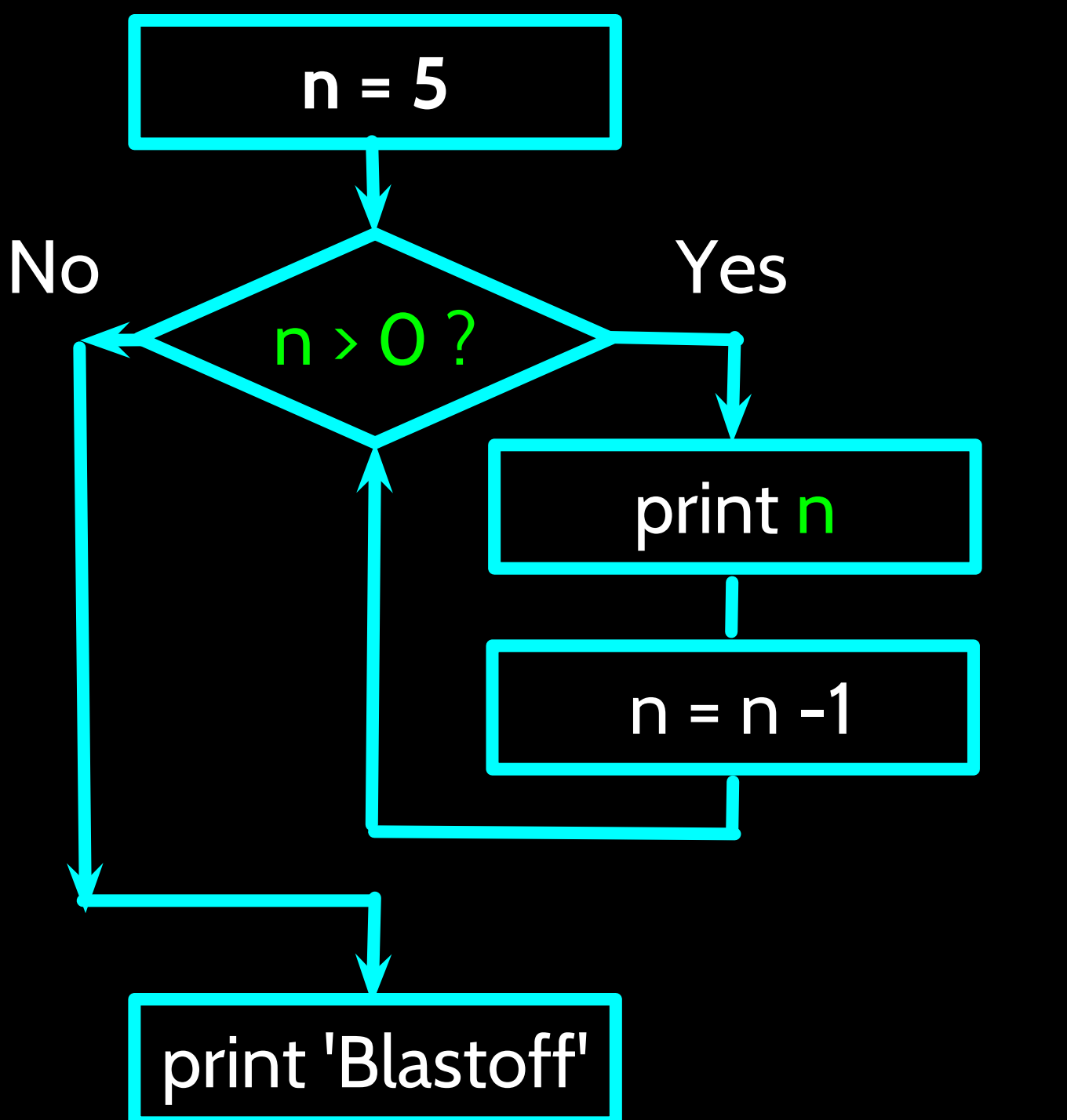

#### 5 4 3 2 1 Blastoff! 0

## An Infinite Loop

**n = 5 while n > 0 : print 'Lather' print 'Rinse' print 'Dry off!'**

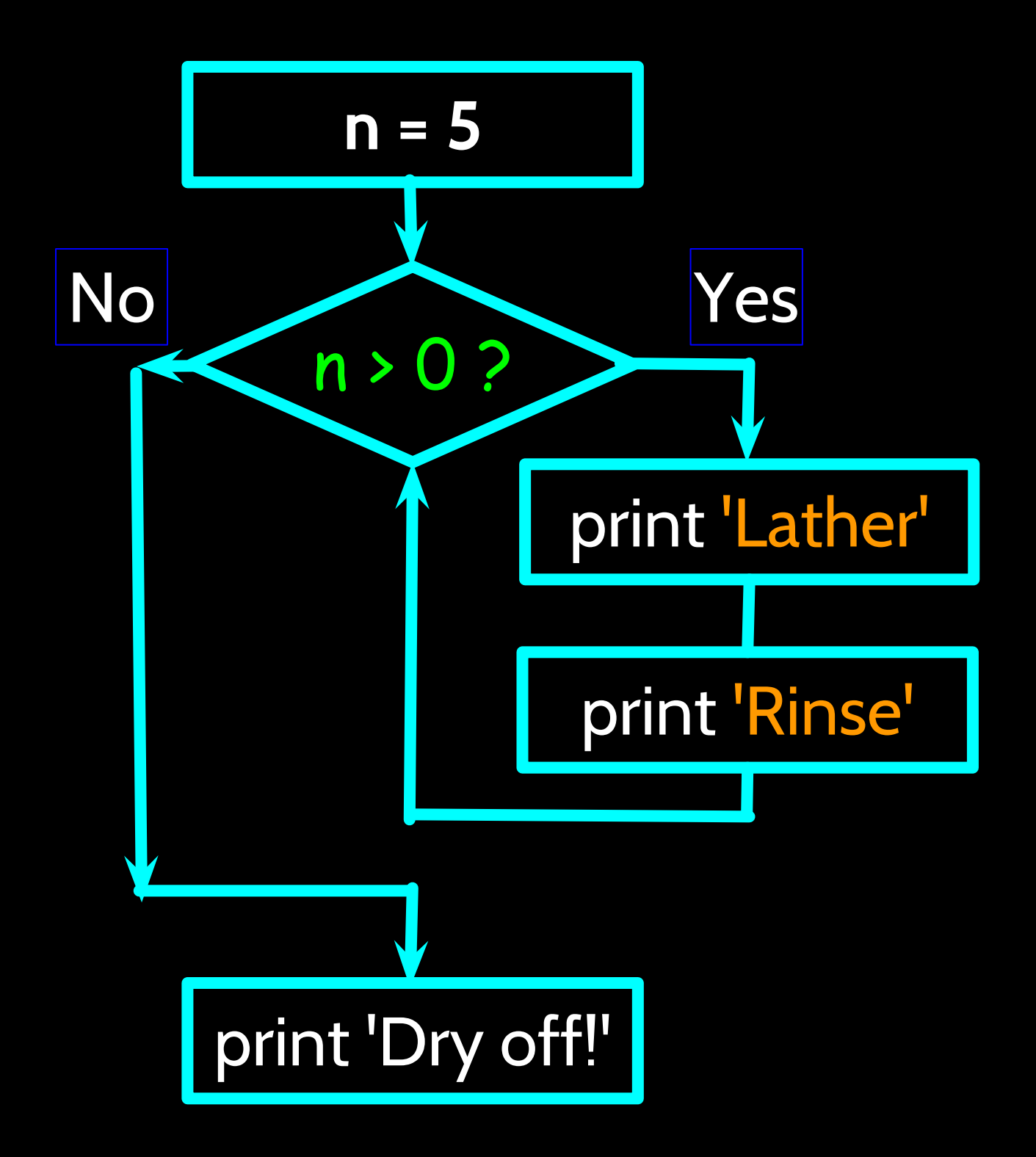

What is wrong with this loop?

### Another Loop

**n = 0 while n > 0 : print 'Lather' print 'Rinse' print 'Dry off!'**

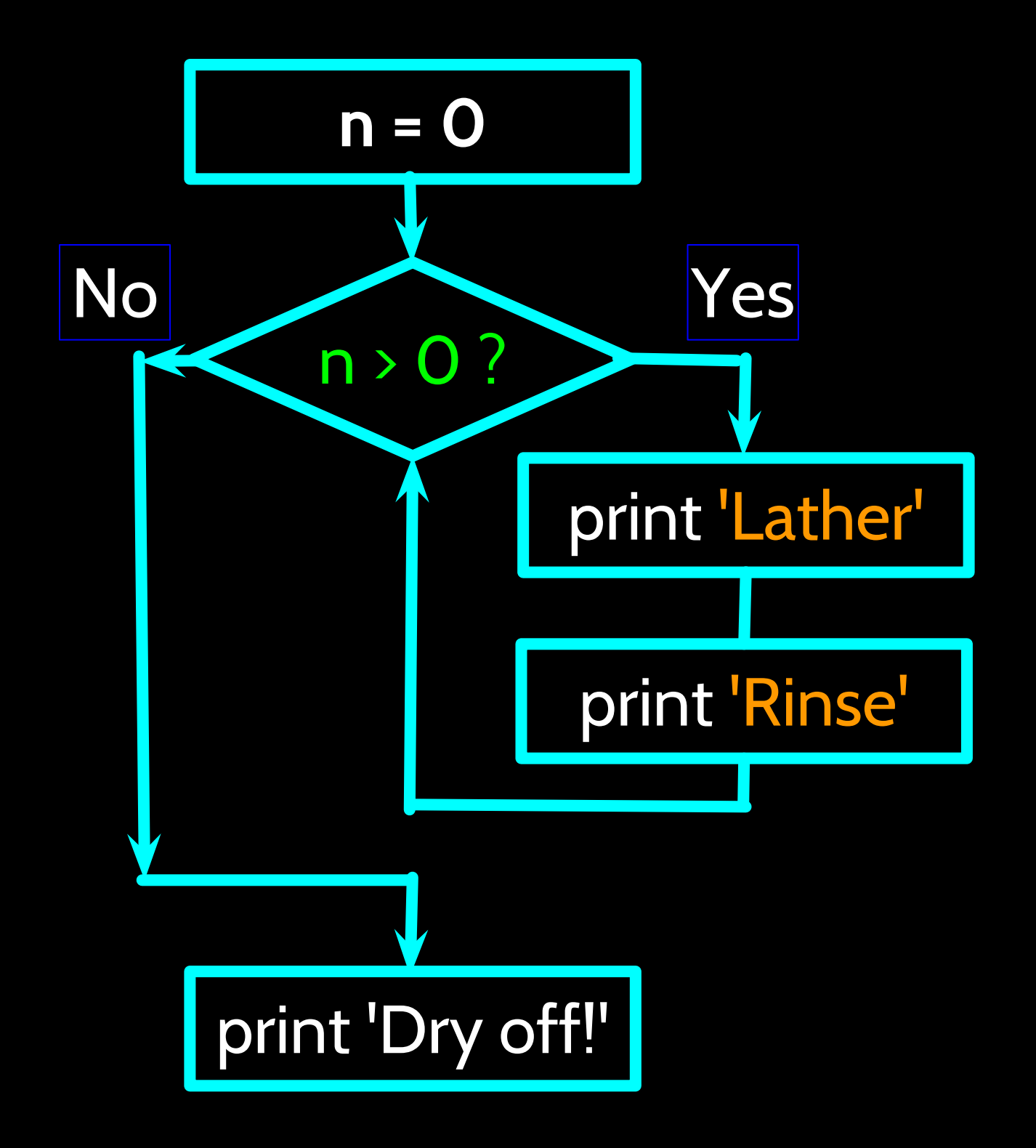

What does this loop do?

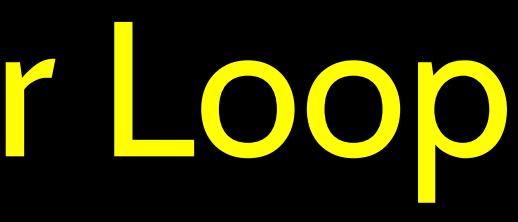

### Breaking Out of a Loop • The break statement ends the current loop and jumps to the

- statement immediately following the loop
- It is like a loop test that can happen anywhere in the body of the loop

> hello there hello there > finished finished > done

```
Done!
while True:
     line = raw_input('> ')
     if line == 'done' :
         break
     print line
print 'Done!'
```
### Breaking Out of a Loop • The break statement ends the current loop and jumps to the

- statement immediately following the loop
- It is like a loop test that can happen anywhere in the body of the loop

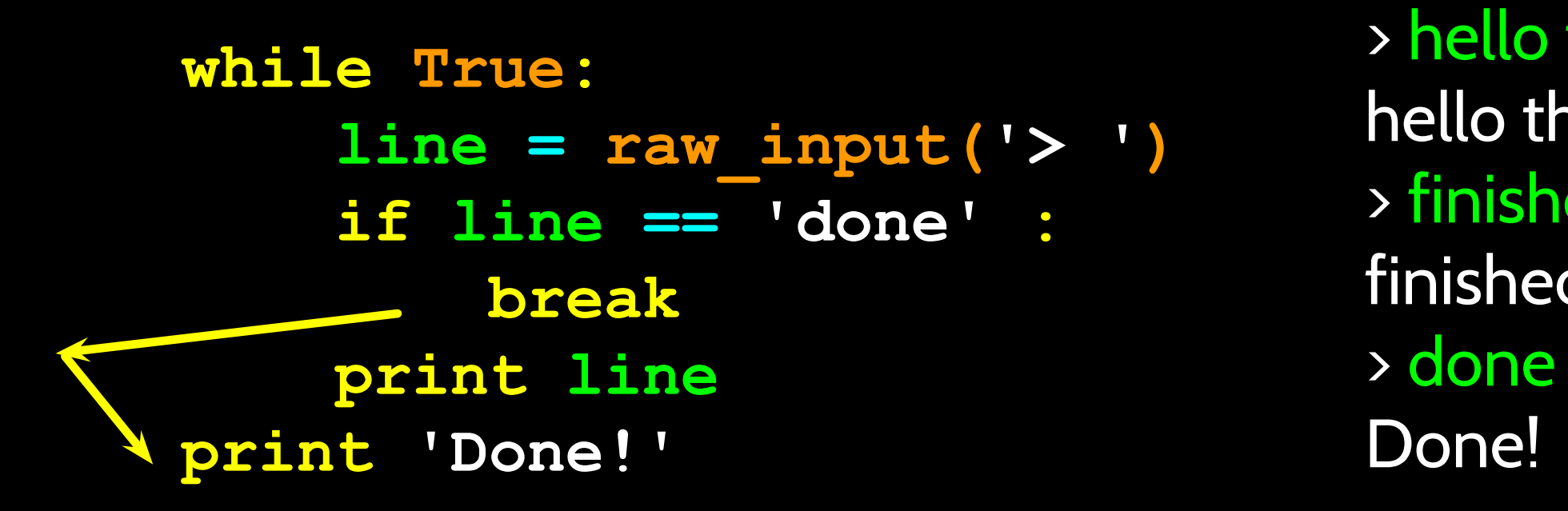

> hello there hello there > finished finished

No

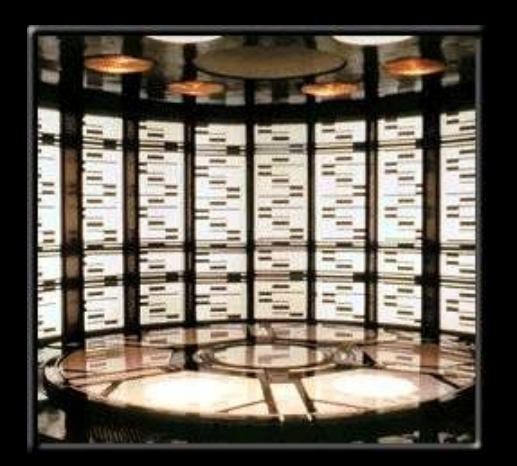

http://en.wikipedia.org/wiki/Transporter\_(Star\_Trek)

#### **while True: line = raw\_input('> ') if line == 'done' : break print line print 'Done!'**

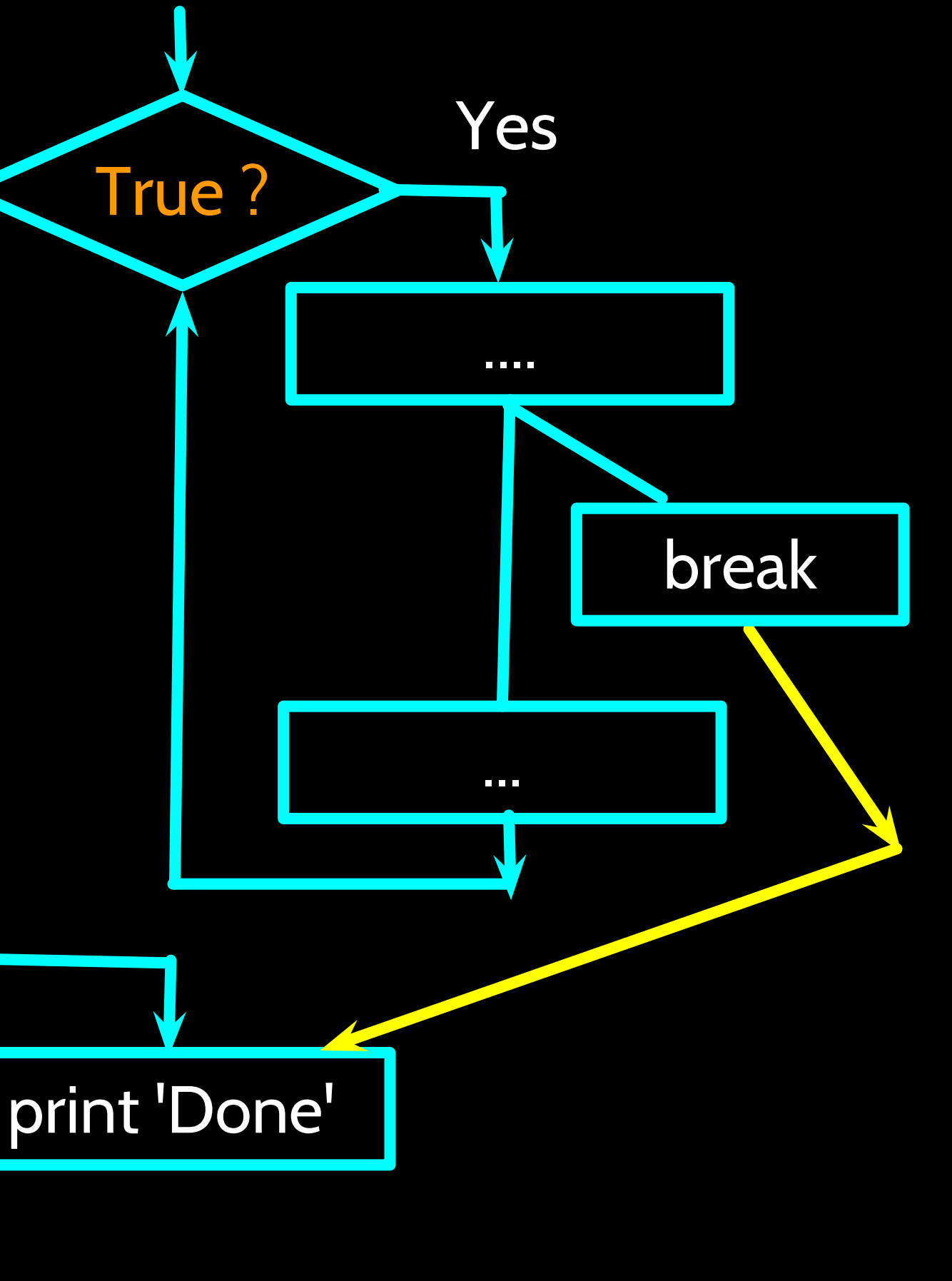

The continue statement ends the current iteration and jumps to the top of the loop and starts the next iteration

```
while True:
     line = raw_input('> ')
     if line[0] == '#' :
         continue
     if line == 'done' :
         break
     print line
print 'Done!'
```
> hello there hello there  $\rightarrow$  # don't print this > print this! print this! > done Done!

### Finishing an Iteration with continue

### Finishing an Iteration with continue

The continue statement ends the *current iteration* and jumps to the top of the loop and starts the next iteration

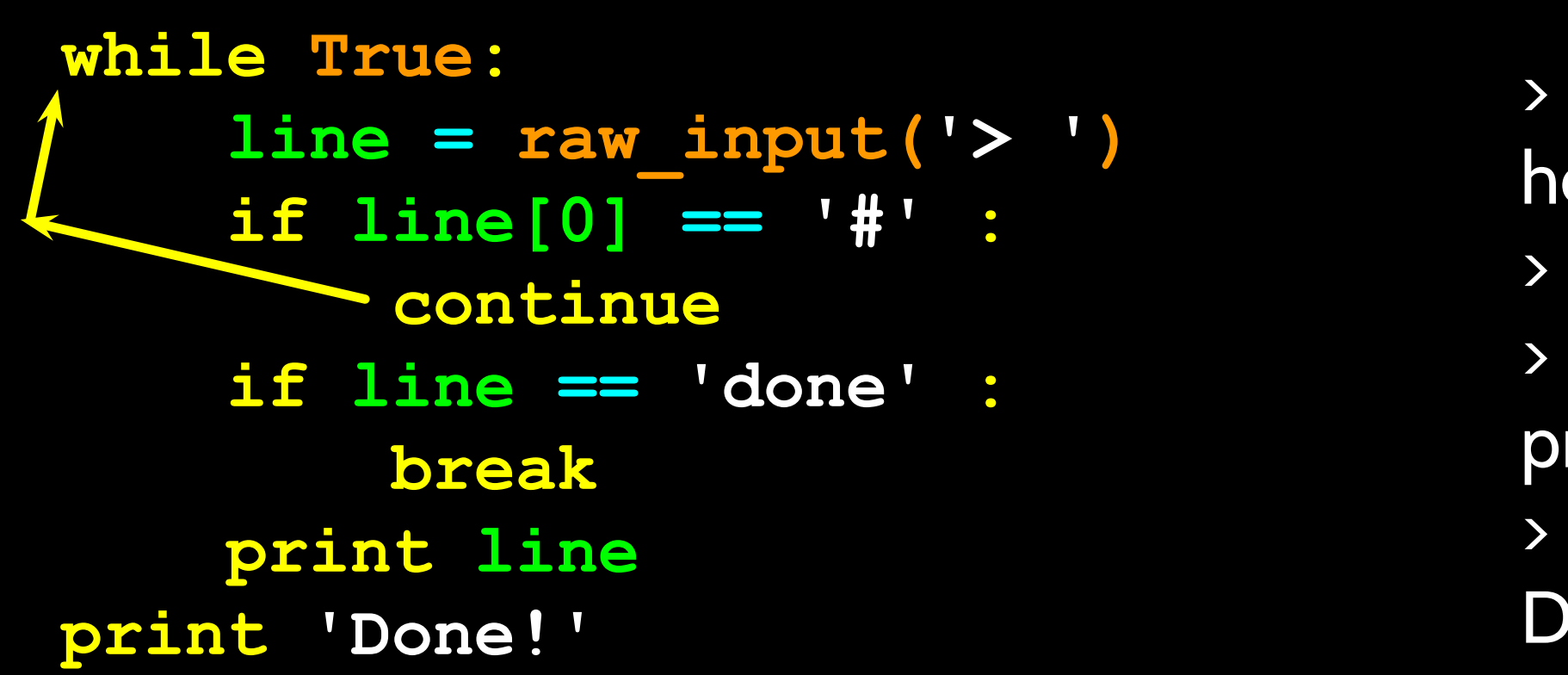

> hello there hello there  $\rightarrow$  # don't print this > print this! print this! > done Done!

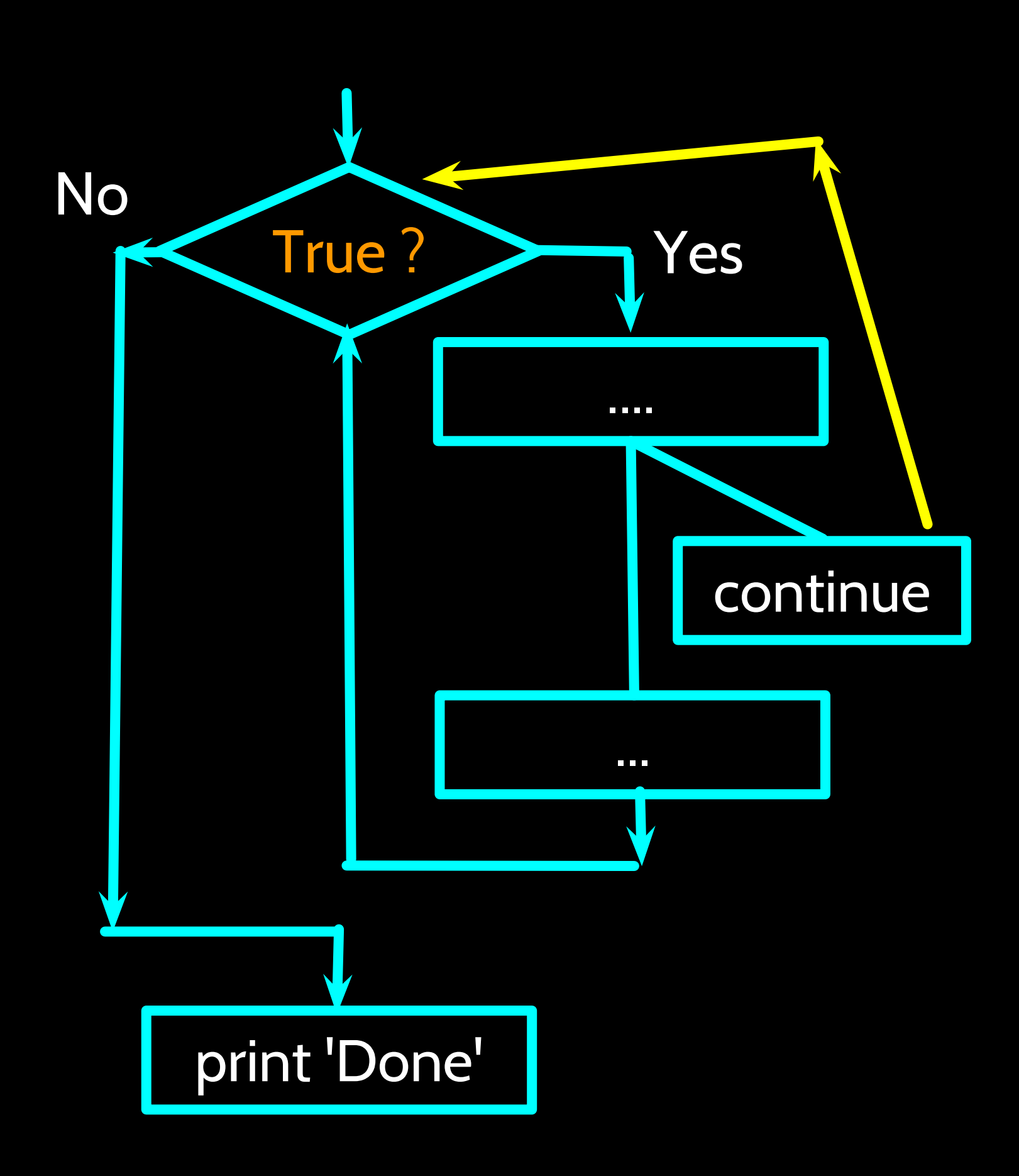

**while True: line = raw\_input('> ') if line[0] == '#' : continue if line == 'done' : break print line print 'Done!'**

## Indefinite Loops

- While loops are called "indefinite loops" because they keep going until a logical condition becomes False
- The loops we have seen so far are pretty easy to examine to see if they will terminate or if they will be "infinite loops"
- Sometimes it is a little harder to be sure if a loop will terminate

## Definite Loops

- Quite often we have a list of items of the lines in a file effectively a finite set of things
- We can write a loop to run the loop once for each of the items in a set using the Python for construct
- These loops are called "definite loops" because they execute an exact number of times
- We say that "definite loops iterate through the members of a set"

### A Simple Definite Loop

**for i in [5, 4, 3, 2, 1] : print i print 'Blastoff!'**

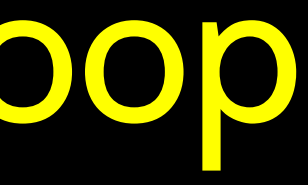

5

4

3

2

1

#### Blastoff!

## A Definite Loop with Strings

**friends = ['Joseph', 'Glenn', 'Sally'] for friend in friends : print 'Happy New Year:', friend print 'Done!'** Done!

#### Happy New Year: Joseph **Happy New Year: Glenn** Happy New Year: Sally

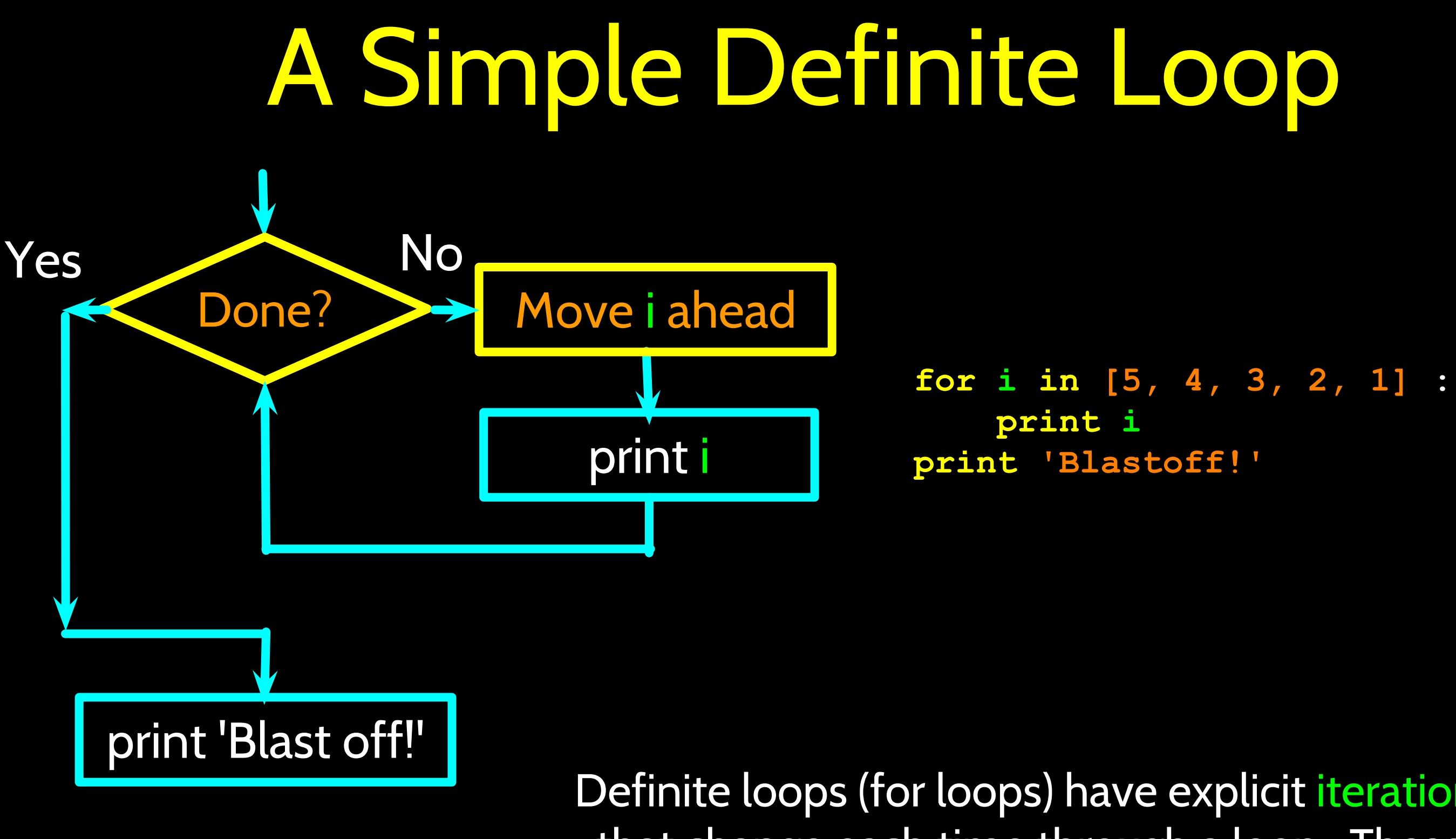

#### 5 4 3 2 1 Blastoff!

Definite loops (for loops) have explicit iteration variables that change each time through a loop. These iteration variables move through the sequence or set.

## Looking at In...

- The iteration variable "iterates" through the sequence (ordered set)
- The block (body) of code is executed once for each value in the sequence
- The iteration variable moves through all of the values in the sequence

![](_page_15_Figure_4.jpeg)

# Five-element sequence

• The iteration variable "iterates" through the sequence (ordered

- set)
- The block (body) of code is the sequence
- 

![](_page_16_Figure_0.jpeg)

executed once for each value in

• The iteration variable moves through all of the values in the

![](_page_17_Figure_0.jpeg)

![](_page_17_Figure_2.jpeg)

#### **for i in [5, 4, 3, 2, 1] : print i**

## Definite Loops

- Quite often we have a list of items of the lines in a file effectively a finite set of things
- We can write a loop to run the loop once for each of the items in a set using the Python for construct
- These loops are called "definite loops" because they execute an exact number of times
- We say that "definite loops iterate through the members of a set"

### Loop Idioms: What We Do in Loops

Note: Even though these examples are simple, the patterns apply to all kinds of loops

## Making "smart" loops

The trick is "knowing" something about the whole loop when you are stuck writing code that only sees one entry at a time

for thing in data:

#### Set some variables to initial values

Look for something or do something to each entry separately, updating a variable

#### Look at the variables

## Looping through a Set

**print 'Before' for thing in [9, 41, 12, 3, 74, 15] : print thing print 'After'**

#### \$ python basicloop.

3

![](_page_24_Picture_1.jpeg)

#### 12

0

![](_page_27_Picture_1.jpeg)

- 
- 
- 
- 
- 
- 
- 
- 
- -
- -
	- -
	-
	-
	-
	-
	-
	-
	-
	-
	-
	-
	-
	-
	- -
	- -
- 
- 
- 
- 
- 
- 
- 
- -
	-
	-
	-
- 
- 
- -
- 
- 
- 
- 
- 
- 
- 
- 
- 
- 
- 
- 
- 
- 
- 
- 
- 
- 
- 
- 
- 
- 
- 
- 
- 
- 
- 
- 
- 
- 
- 
- 
- 
- 
- 
- 
- 
- 
- -

15

#### 3 41 12 9 74 15

![](_page_31_Picture_2.jpeg)

 $\mathbf{C}$ 

largest\_so\_far

B

![](_page_33_Picture_1.jpeg)

![](_page_33_Picture_3.jpeg)

12

![](_page_34_Picture_3.jpeg)

 $\bullet$ 

![](_page_35_Picture_3.jpeg)

![](_page_36_Picture_1.jpeg)

![](_page_36_Picture_3.jpeg)

#### largest\_so\_far 74

![](_page_37_Picture_2.jpeg)

15

#### 3 41 12 9 74 15

![](_page_38_Picture_3.jpeg)

## Finding the largest value

![](_page_39_Picture_65.jpeg)

We make a variable that contains the largest value we have seen so far. If the current number we are looking at is larger, it is the new largest value we have seen so far.

#### on largest.py

## Counting in a Loop

![](_page_40_Picture_66.jpeg)

To count how many times we execute a loop, we introduce a counter variable that starts at 0 and we add one to it each time through the loop.

 $\nabla$ l l $\cup$ l

#### on countloop.py

### Summing in a Loop

![](_page_41_Picture_80.jpeg)

After 154

To add up a value we encounter in a loop, we introduce a sum variable that starts at 0 and we add the value to the sum each time through the loop.

![](_page_41_Picture_3.jpeg)

#### on countloop.py

## Finding the Average in a Loop

**count = 0 sum = 0 print 'Before', count, sum for value in [9, 41, 12, 3, 74, 15] :**  $count = count + 1$  **sum = sum + value print count, sum, value print 'After', count, sum, sum / count**

> An average just combines the counting and sum patterns and divides when the loop is done.

\$ python averageloop.py Before 0 0 1 9 9 2 50 41 3 62 12 4 65 3 5 139 74 6 154 15 After 6 154 25

## Filtering in a Loop

**print 'Before' for value in [9, 41, 12, 3, 74, 15] : if value > 20: print 'Large number',value print 'After'**

> We use an if statement in the loop to catch / filter the values we are looking for.

![](_page_43_Picture_4.jpeg)

\$ python search1.py **Before** Large number 41 Large number 74 After

## Search Using a Boolean Variable

**found = False print 'Before', found for value in [9, 41, 12, 3, 74, 15] : if value == 3 : found = True print found, value print 'After', found**

\$ python search1.py Before False False 9 False 41 False 12 True 3 True 74 True 15 After True

If we just want to search and know if a value was found, we use a variable that starts at False and is set to True as soon as we find what we are looking for.

#### How to find the smallest value

![](_page_45_Picture_62.jpeg)

How would we change this to make it find the smallest value in the list?

#### on largest.py

### Finding the smallest value

smallest so far = -1 **print 'Before', smallest\_so\_far for the\_num in [9, 41, 12, 3, 74, 15] : if the\_num < smallest\_so\_far : smallest\_so\_far = the\_num print smallest\_so\_far, the\_num**

**print 'After', smallest\_so\_far**

We switch the variable name to smallest\_so\_far and switch the > to <

### Finding the smallest value

![](_page_47_Picture_61.jpeg)

We switch the variable name to smallest\_so\_far and switch the > to <

#### on smallbad.py

![](_page_48_Picture_74.jpeg)

We still have a variable that is the smallest so far. The first time through the loop smallest is None, so we take the first value to be the smallest.

#### In smallest.py

## Finding the smallest value

### The "is" and "is not" Operators

**smallest = None print 'Before' for value in [3, 41, 12, 9, 74, 15] : if smallest is None : smallest = value elif value < smallest : smallest = value print smallest, value print 'After', smallest**

- Python has an is operator that can be used in logical expressions
- Implies "is the same as"
- Similar to, but stronger than ==
- is not also is a logical operator
- While loops (indefinite)
- Infinite loops
- Using break
- Using continue
- For loops (definite)
- Iteration variables
- Loop idioms
- Largest or smallest

## Summary

![](_page_51_Picture_0.jpeg)

#### Acknowledgements / Contributions

These slides are Copyright 2010- Charles R. Severance (www. dr-chuck.com) of the University of Michigan School of Information and open.umich.edu and made available under a Creative Commons Attribution 4.0 License. Please maintain this last slide in all copies of the document to comply with the attribution requirements of the license. If you make a change, feel free to add your name and organization to the list of contributors on this page as you republish the materials.

Initial Development: Charles Severance, University of Michigan School of Information

… Insert new Contributors and Translators here

![](_page_51_Picture_5.jpeg)

![](_page_51_Picture_6.jpeg)

...